# WIWERCIÊNCIA

MOSTRA ACREANA DE EDUCAÇÃO, CIÊNCIA, TECNOLOGIA E INOVAÇÃO

**Kamilla Geysse Silva Barbosa, Karem Alves Barbosa, Evele Cristina Rodrigues Rodrigues , Loruama da Silva Santos - Profª Maria Venilce Martins**

**Marcio dos Santos Soares**

mssoares.ac@gmail.com

O Projeto **Aprendendo trigonometria e funções com o** *Software* **GeoGebra** , foi construído, a partir das dificuldade detectadas nos estudantes do ensino básico, em compreender e transportar conceitos matemáticos do modelo teórico para suas vivências cotidianas de forma a torná-los, verdadeiramente, úteis e significativos em suas vidas.

# **APRENDENDO TRIGONOMETRIA E FUNÇÕES COM O** *SOFTWARE* **GEOGEBRA**

Débora Fernanda dos Santos Camargo, Sara Jéssica Costa do Nascimento, Silvia Souza Lima e Thaís Lauany Rodrigues da Silva

## **Instituto de Matemática, Ciências e Filosofia - IMCF**

#### **ORIENTADOR**

## **RESUMO**

### **JUSTIFICATIVA**

#### **OBJETIVOS**

O processo de ensino exige um aprendizado com múltiplas habilidades que busca, no conhecimento científico, o desenvolvimento de conhecimentos aplicáveis à realidade do aluno. De acordo com Barbosa (2009, p.55), a partir dos anos 80, a literatura existente na área de Educação Matemática vem apresentando algumas discussões sobre a inserção das TIC no ensino. E, ainda

as Orientações Curriculares para o Ensino Médio (2006), a respeito da forma de trabalhar os conteúdos em Matemática, descrevem que a forma de trabalhar os conteúdos deve sempre agregar um valor formativo no que diz respeito ao desenvolvimento do pensamento matemático.

Em particular, os softwares de Geometria Dinâmica, como é o *software* GeoGebra, são adequados para o ensino de conteúdos voltados para as trigonometrias e funções, pois os ambientes de Matemática dinâmica favorecem uma representação computacional para os planos euclidiano e cartesiano.

 $\mathcal{V} \setminus \mathcal{A}$  and  $\mathcal{V} \setminus \mathcal{A}$  and  $\mathcal{V}$  and  $\mathcal{V}$  and  $\mathcal{V}$  and  $\mathcal{V}$  and  $\mathcal{V}$ **Etapa 1:** Elaboração e produção do material didático;

> **4. RESULTAD E DISCUSSÕES**<br>CONTROLS AND AND SULTADO CONDECIMIENTO CONDECIMIENTO CONDECIMIENTO CONDECIMIENTO CONDECIMIENT CONDECIMIENT CONDECIMIENT CONDECIMIENT CONDECIMIENT CONDECIMIENT CONDECIMIENT CONDECIMIENT CONDECIMIE das funções do uso do *software* GeoGebra e suas aplicações nestes conceitos;

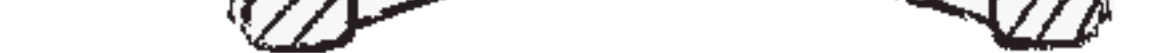

Desta forma, justifica-se a elaboração deste projeto, não somente pela complexidade dos conteúdos abordados, mas, também, pela construção de uma pesquisa com uso de software, que deverá nortear avanços no processo de aprendizagem destes alunos bolsistas e também do processo de ensino de matemática nas escolas públicas, pois serão divulgados os produtos desta pesquisa.

• Promover o aprendizado dos alunos nos conteúdos de trigonometria e funções

com uso do *software* GeoGebra;

- Desenvolver pesquisas e produção de aplicações do *software* GeoGebra no ensino de trigonometria e funções com a transposição dos conceitos trigonométricos e algébricos para estruturas dinâmicas e animações através do *software* GeoGebra.
- Criar e alimentar conta em um site hospedeiro para divulgar vídeo aulas com as produções para que possa ser utilizado por professores e alunos para

enriquecimento dos processos de ensino e aprendizagem.

## **RESULTADOS OBTIDOS**

#### **AGRADECIMENTOS**

## **REFERÊNCIAS**

BRASIL, Ministério da Educação, Secretaria de Educação Básica, 2006. 135 p. Orientações Curriculares para o Ensino Médio: Ciências da Natureza, Matemática e suas Tecnologias. Volume 2.

BARBOSA. Sandra Malta. Tecnologias da informação e comunicação, função composta e regra da cadeia. Tese de Doutorado em Educação Matemática. UNIVERSIDADE ESTADUAL PAULISTA – UNESP. Instituto de Geociências e Ciências Exatas, 2009.

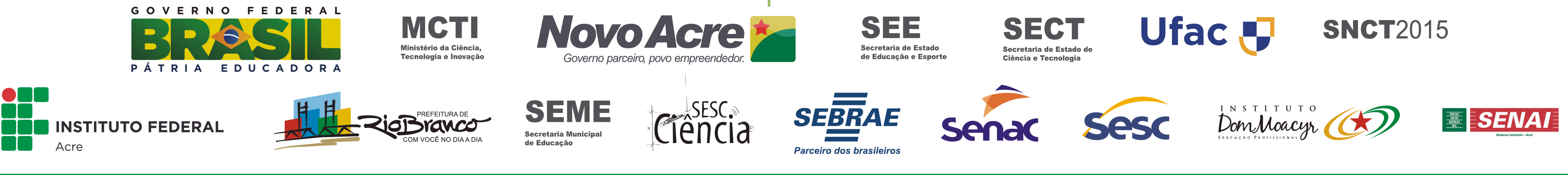

- Aprendizado dos conceitos relacionados a funções e trigonometria;
- Compreensão e uso do *software* GeoGebra;
- Resolução de situações problemas e aplicações com uso do *software;*
- Produção de vídeo aulas sobre as atividades desenvolvidas e tutorial.

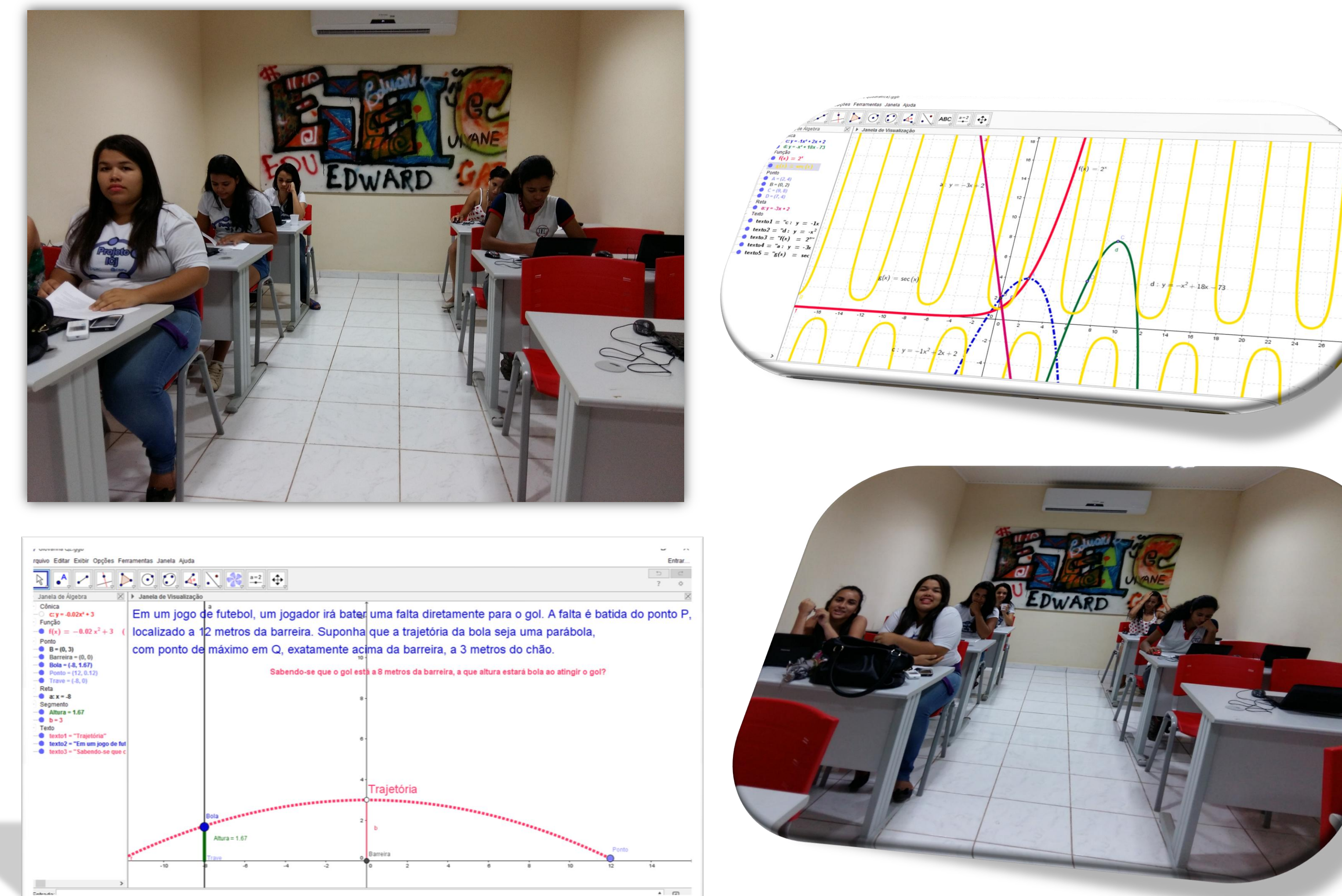

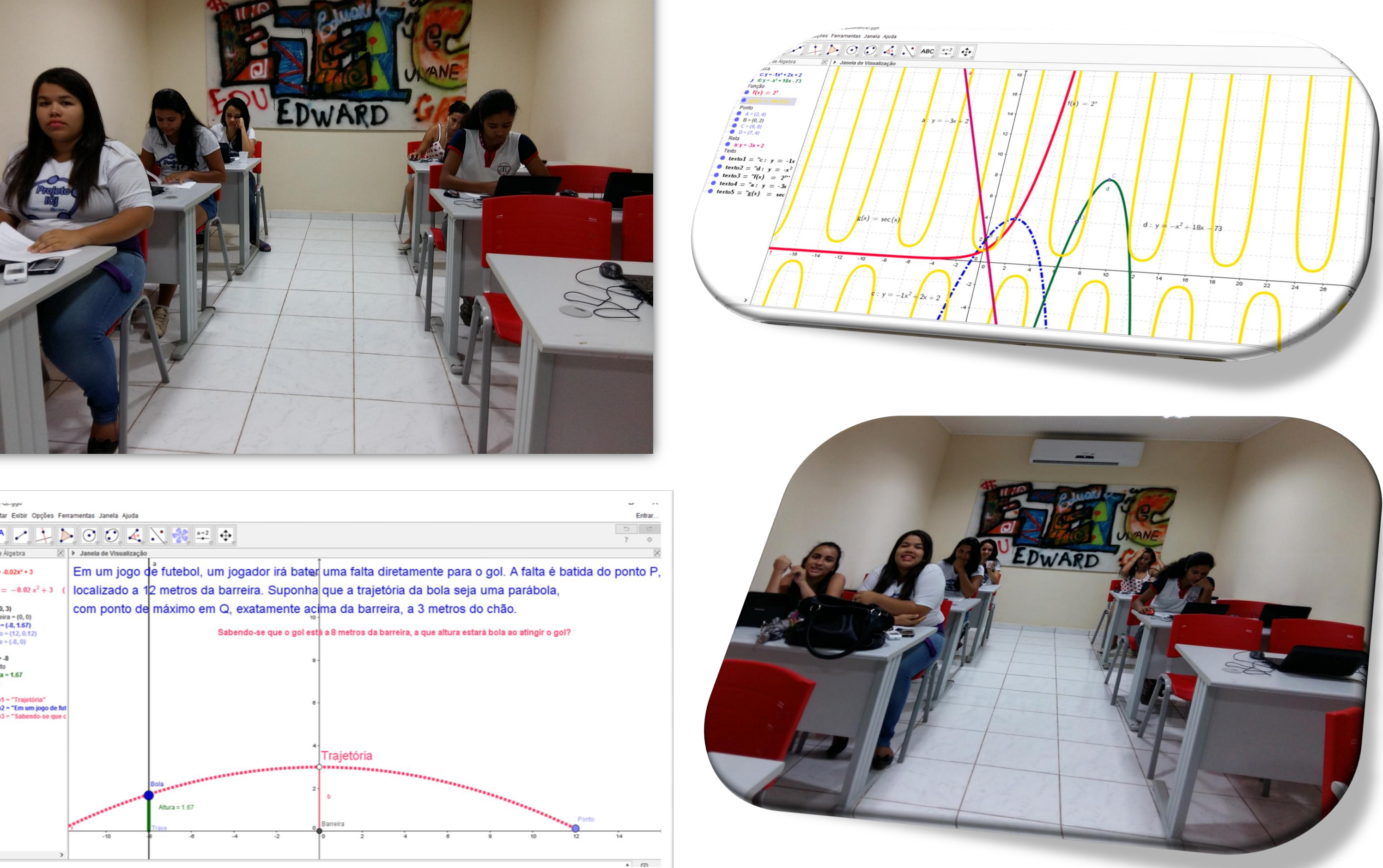

Aos estudantes bolsistas que se empenharam no desenvolvimento do projeto, à FAPAC que, através do CNPq, forneceu as bolsas de estudos para os estudantes e ao IMCF pelo apoio logístico para a realização deste projeto.

#### **METODOLOGIA**

**Etapa 2:** Fundamentação dos conceitos da trigonometria e funções, apresentação

**Etapa 3:** Pesquisa e produção das aplicações dos conteúdos com o uso do *software* GeoGebra;

**Etapa 4:** Pesquisas das intervenções do projeto no aprendizado dos alunos bolsistas;

**Etapa 5:** Criar e alimentar conta em um site hospedeiro para divulgar vídeo aulas.